## **МИНОБРНАУКИ РОССИИ Ярославский государственный университет им. П.Г. Демидова**

Кафедра дискретного анализа

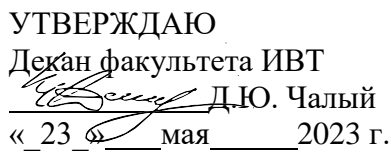

# **Рабочая программа дисциплины**

«Разработка корпоративных информационных систем»

# **Направление подготовки**

09.03.03 Прикладная информатика

# **Профиль**

**«**Информационные технологии в цифровой экономике»

## **Квалификация выпускника** Бакалавр

## **Форма обучения** Очная

Программа рассмотренана заседании кафедры от 11 апреля 2023 г., протокол № 4

Программа одобрена НМК факультета ИВТ протокол № 6 от 28 апреля 2023 г.

Ярославль

#### **1. Цели освоения дисциплины**

Целями дисциплины «Разработка корпоративных информационных систем» являются формирование у будущих специалистов необходимых знаний о современных предметно-ориентированных информационных системах в экономике; знакомство с принципами и методами создания, хранения, редактирования, представления и защиты информации, а также с последними достижениями в этих областях.

Основное внимание уделяется анализу хозяйственной деятельности предприятия во взаимодействии с другими управленческими задачами, ведению бухгалтерского учета.

Предметом курса является проектирование и изучение интегрированных систем обработки данных с применением ЭВМ и других технических средств для организационно-экономического управления предприятиями на базе автоматизированных систем управления.

Существенной задачей дисциплины является рассмотрение вопросов, связанных с совершенствованием управления предприятием, которые отражают следующие направления:

- внедрение в сферу управления современных технических средств;

- организация автоматизированной обработки информации.

#### **2. Место дисциплины в структуре ОП бакалавриата**

Дисциплина «Разработка корпоративных информационных систем» относится к вариативной частиОП бакалавриата.

Для освоения данной дисциплины студенты должны уметь оперировать экономическими и бухгалтерскими понятиями и категориями; разбираться в методах экономического анализа, основанных на оценке экономических и бухгалтерских показателей; работать с компьютером как средством управления информацией в глобальных компьютерных сетях; владеть проектированием баз данных и пользованием программно-техническими средствами и нормативными документами, обеспечивающими доступ к информационным ресурсам с помощью соответствующих информационных и интернет технологий.

Полученные в рамках данной дисциплины знания необходимы для работы с различными экономическими информационными системами; адаптации описанных систем к решению практических задач; применения на практике навыков работы со специализированными пакетами прикладных программ для решения экономических задач; умения адекватно создавать информационную модель предметной области, учитывающую последовательность обработки данных и структуру взаимосвязи между ними.

**3. Планируемые результаты обучения по дисциплине, соотнесенные с планируемыми результатами освоения ОП бакалавриата**

Процесс изучения дисциплины направлен на формирование следующих элементов компетенций в соответствии с ФГОС ВО, ОП ВО и приобретения следующих знаний, умений, навыков и (или) опыта деятельности:

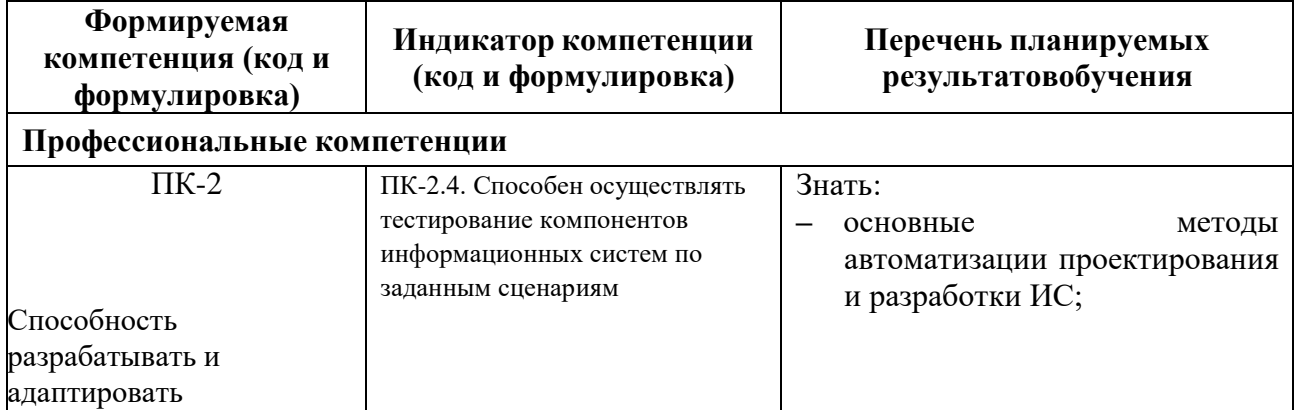

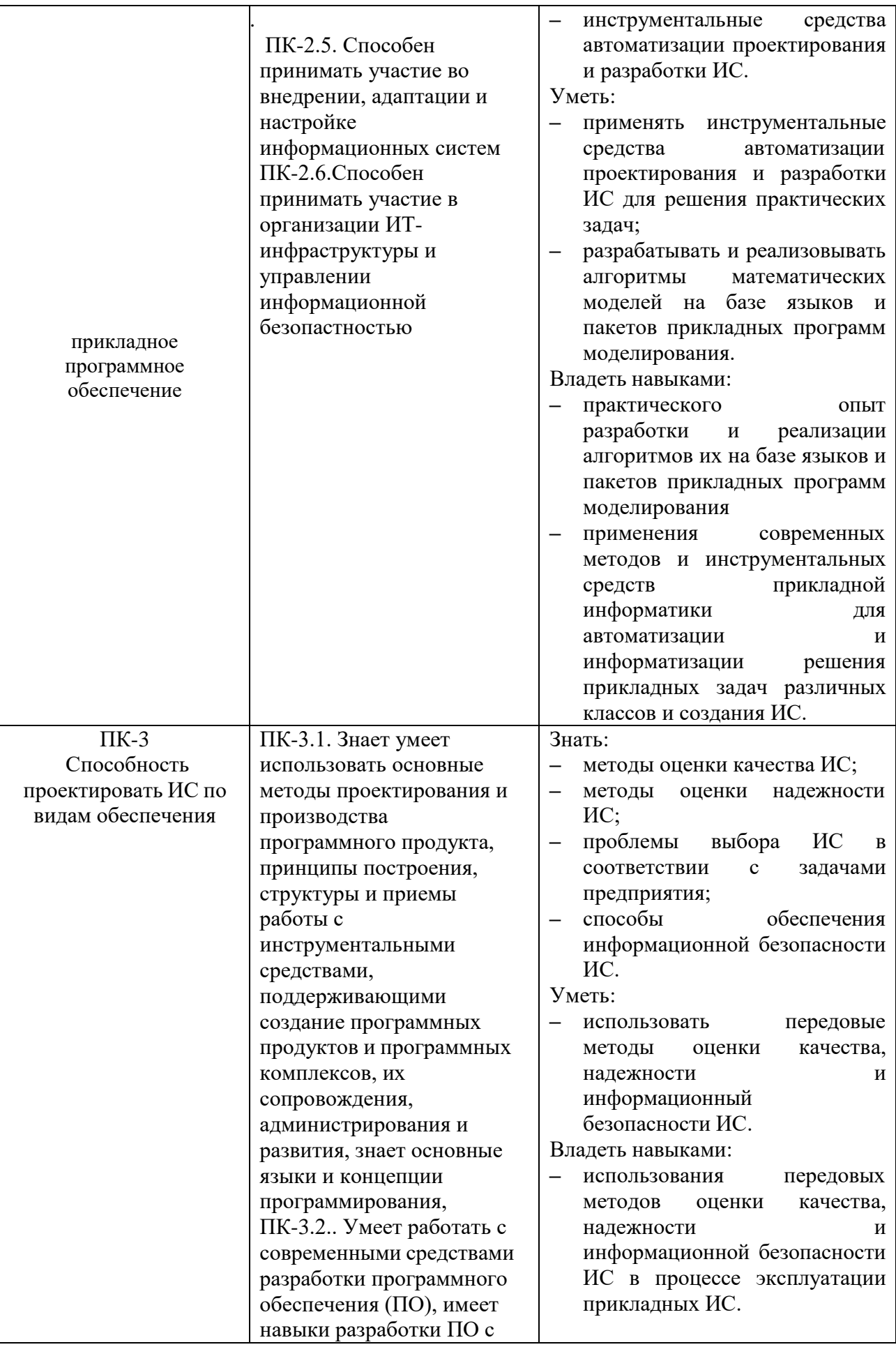

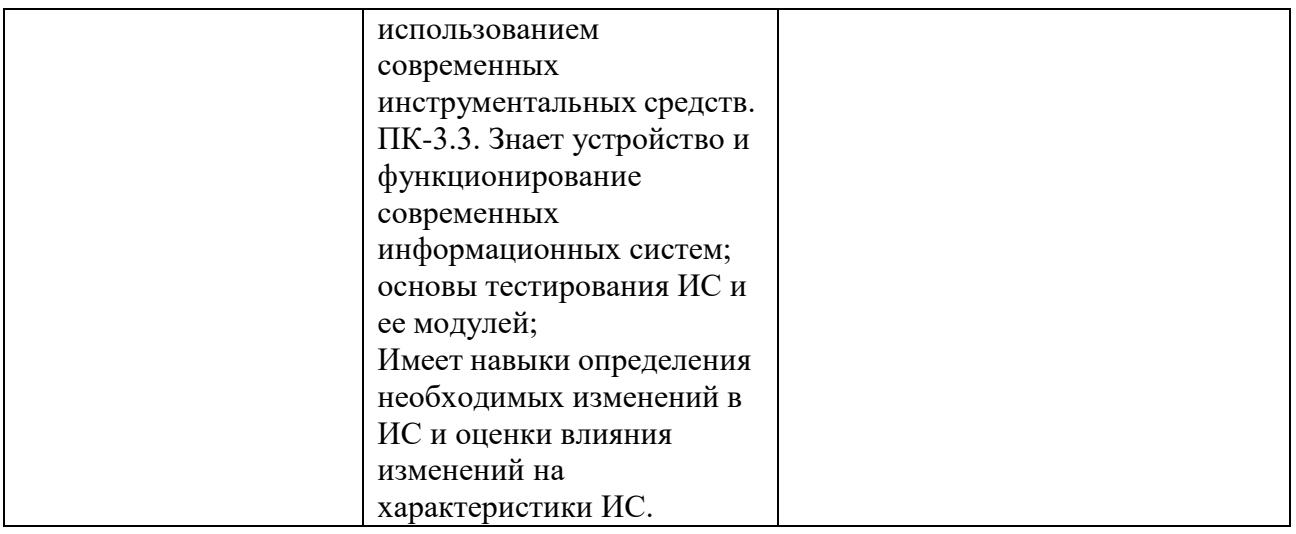

## **4. Объем, структура и содержание дисциплины**

Общая трудоемкость дисциплины составляет 4 зач.ед., 144 акад.час.

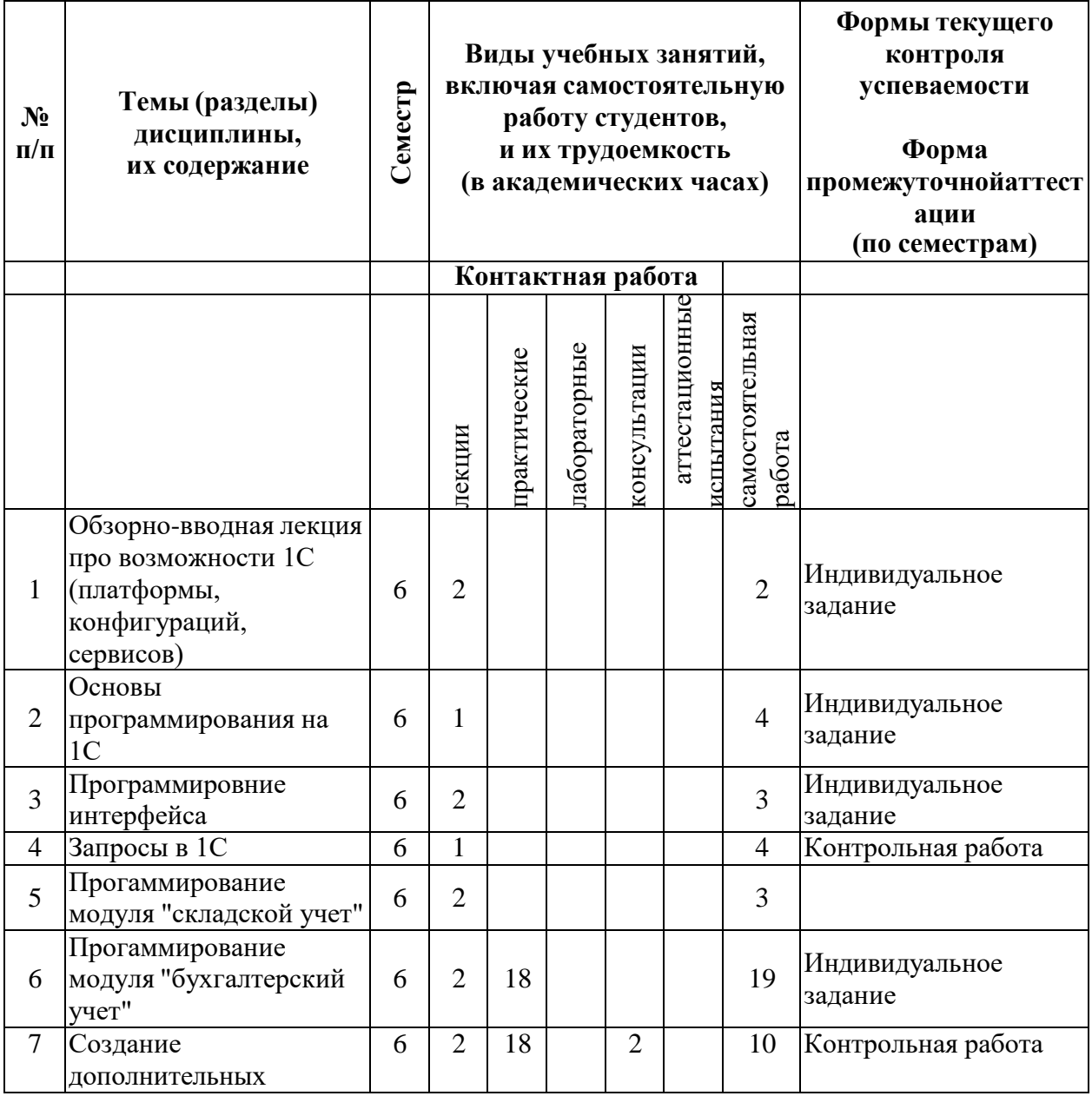

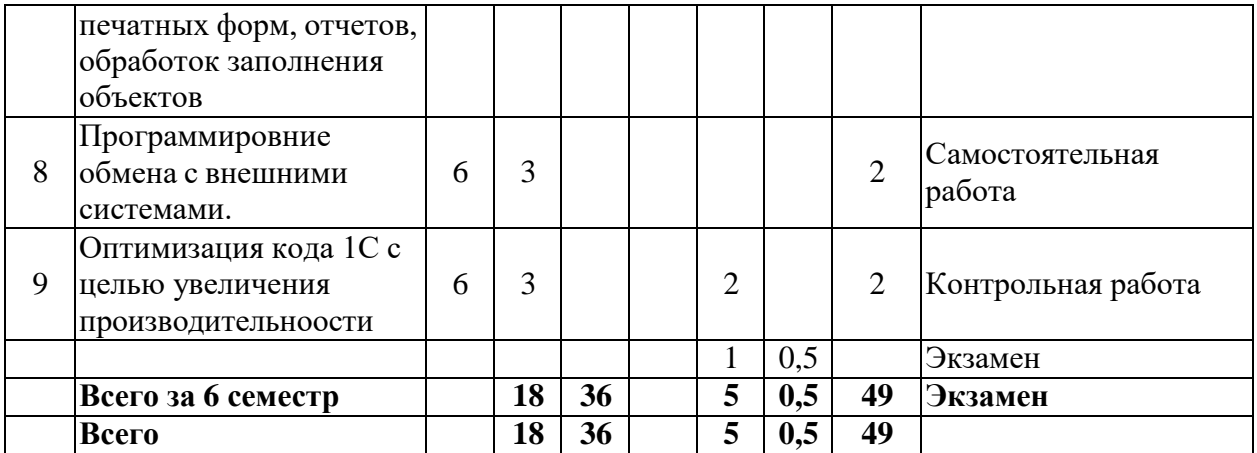

## **Содержание разделов дисциплины:**

1. Обзорно-вводная лекция про возможности 1С (платформы, конфигураций, сервисов) Локальные версиии (файловые и серверные). Поддержитваемые Опер. Системы. ГРМ и Фреш. Доп. сервисы и их особенности.

**Практическое задание.** Создать 2-3 типовые (демо) базы из шаблонов в локальной базе, в ЛК ГРМ \ Фреш и подключить пользователей. Использование прочих сервисов (Контрагенты, Товары)

2. Основы программирования на 1С

Переменные и их типы, условные операторы, циклы, процедуры, функции, коллекции, вопросы, попытки. Особенности объектов на клиенте и на сервере.

**Практическое задание.** Написание простейших алгоритмом на уровне процедур и функций

3. Программировние интерфейса

Разделы \ подсистемы, рабочий стол, списки и формы объектов

**Практическое задание.** Создание наполнения основного окна, форм списком и обхектов 4. Запросы в 1С

Параметры, поля выборки, таблицы-источники, условия, группировка, итоги, связи таблиц **Практическое задание.** Создание различных запросов

5. Прогаммирование модуля "складской учет"

Справочники, документы, регистры накопления и отчеты по ним. Контроль остатков. **Практическое задание.** Простая конфигурация с 0 по скаладскому учету.

6. Прогаммирование модуля "бухгалтерский учет"

План счетов, субконто, регистры бухгалтерии и отчеты по ним. Контроль остстков на бух. счетах.

**Практическое задание.** Простая конфигурация с 0 по бух учету на базе конфигурации складского учета.

7. Создание дополнительных печатных форм, отчетов, обработок заполнения объектов Особенности доп. обработок и отчетов для типовых конфигураций на обычных и управляемых формах

**Практическое задание.** Создание доп. обработок и отчетов

8. Программировние обмена с внешними системами.

Загрузка и выгрузка данных

.

**Практическое задание.** Создание алгоритмов обмена данных

9. Оптимизация кода 1С с целью увеличения производительноости

Особенности создания быстрых алгоритмов - настройка метаданных, поиск, выборки, связи таблиц в запросах, передачи данных между клиентом и сервером

**Практическое задание.** Поиск и замена неоптимальных алгоритмов на более быстрые

#### **5. Образовательные технологии, используемые при осуществлении образовательного процесса по дисциплине**

В процессе обучения используются следующие образовательные технологии:

Вводная лекция – дает первое целостное представление о дисциплине и ориентирует студента в системе изучения данной дисциплины. Студенты знакомятся с назначением и задачами курса, его ролью и местом в системе учебных дисциплин и в системе подготовки в целом. Дается краткий обзор курса, история развития, достижения в этой сфере. На этой лекции высказываются методические и организационные особенности работы в рамках данной дисциплины, а также дается анализ рекомендуемой учебнометодической литературы.

Академическая лекция (или лекция общего курса) – последовательное изложение материала, осуществляемое преимущественно в виде монолога преподавателя. Требования к академической лекции: современный научный уровень и насыщенная информативность, убедительная аргументация, доступная и понятная речь, четкая структура и логика, наличие ярких примеров, обоснований, фактов.

Практическое занятие – занятие, посвященное освоению конкретных умений и навыков и закреплению полученных на лекции знаний.

### **6. Перечень информационных технологий, используемых при осуществлении образовательного процесса по дисциплине, включая перечень лицензионного программного обеспечения и информационных справочных систем (при необходимости)**

Для выполнения лабораторных работ необходимы классы персональных компьютеров с набором базового программного обеспечения разработчика – программным комплексом «1С: Предприятие».

В процессе осуществления образовательного процесса используются: для разработки документов, презентаций, для работы с электронными таблицами

OfficeStd 2013 RUS OLP NL Acdmc 021-10232

LibreOffice (свободное)

издательская система LaTeX;

для поиска учебной литературы библиотеки ЯрГУ – Автоматизированная библиотечная информационная система "БУКИ-NEXT" (АБИС "Буки-Next")

## **7. Перечень основной и дополнительной учебной литературы, ресурсов информационно-телекоммуникационной сети «Интернет», необходимых для освоения дисциплины**

а) основная:

1. Уварова, М. И., 1С:Бухгалтерия : основы конфигурирования : метод. указания / М. И. Уварова ; Яросл. гос. ун-т, Ярославль, ЯрГУ, 2009, 42c

2. Уварова, М. И., 1С:Бухгалтерия : основы конфигурирования [Электронный ресурс] : метод. указания / М. И. Уварова ; Яросл. гос. ун-т, Ярославль, ЯрГУ, 2009, [42 с.](http://www.lib.uniyar.ac.ru/edocs/iuni/20090411.pdf)  <http://www.lib.uniyar.ac.ru/edocs/iuni/20090411.pdf>

3. Вдовин, В. М., Разработка корпоративных информационных систем : учеб. пособие для вузов / В. М. Вдовин, Л. Е. Суркова, А. А. Шурупов. - 3-е изд., М., Дашков и К, 2013, 385c

б) дополнительная:

1. Смирнова, Г. Н., Проектирование экономических информационных систем : учебник для вузов / Г. Н. Смирнова, А. А. Сорокин, Ю. Ф. Тельнов, М., Финансы и статистика, 2003, 510c

в) ресурсы сети «Интернет»

 1. Благодатских, В. А. Предметно-ориентированные экономические информационные системы / "В. А. Благодатских, Д. В. Власов, М. С. Гаспариан и др. ; под ред. В. П. Божко" - Москва : Финансы и статистика, 2011. - 240 с. - ISBN 978-5-279-03479-6. - Текст : электронный //

ЭБС "Консультант студента" : [сайт]. - URL : <https://www.studentlibrary.ru/book/ISBN9785279034796.html>

### **8. Материально-техническая база, необходимая для осуществления образовательного процесса по дисциплине**

При освоении дисциплины для проведения лекционных занятий требуются учебные аудитории, оснащенные мультимедийным оборудованием; для практических занятий – кабинет с компьютерной техникой.

Материально-техническая база, необходимая для осуществления образовательного процесса по дисциплине включает в свой состав специальные помещения:

- учебные аудитории для проведения занятий лекционного типа;
- учебные аудитории для проведения практических занятий (семинаров); лабораторных работ;
- учебные аудитории для проведения групповых и индивидуальных консультаций;
- учебные аудитории для проведения текущего контроля и промежуточной аттестации;
- учебные аудитории для проведения
- помещения для самостоятельной работы;
- помещения для хранения и профилактического обслуживания технических средств обучения.

Специальные помещения укомплектованы средствами обучения, служащими для представления учебной информации большой аудитории.

Помещения для самостоятельной работы обучающихся оснащены компьютерной техникой с возможностью подключения к сети «Интернет» и обеспечением доступа в электронную информационно-образовательную среду организации.

Число посадочных мест в лекционной аудитории больше либо равно списочному составу потока, а в аудитории для практических занятий (семинаров) – списочному составу группы обучающихся.

**Автор(ы) :**

Доцент каф.ИСТ к.п.н. О.Б.Лавровская

#### **Приложение №1 к рабочей программе дисциплины**

**«Разработка корпоративных информационных**

# **систем»**

# **Фонд оценочных средств**

# **для проведения текущей и промежуточной аттестации студентов**

# **по дисциплине**

#### **1. Типовые контрольные задания или иные материалы, необходимые для оценки знаний, умений, навыков и (или) опыта деятельности, характеризующих этапы формирования компетенций**

#### **1.1. Контрольные задания и иные материалы, используемые в процессе текущей аттестации**

#### **Задания для самостоятельной работы**

#### **(Проверка ПК-10)**

Задание №1.

Что из ниже перечисленного не поддерживается редактором программных модулей?

1) Закладки по тексту.

2) Группировки синтаксических конструкций.

3) Группировки строк табличного документа.

4) Контекстная подсказка.

Задание №2.

Для чего используется Синтакс-помощник?

1) Для проверки модуля на синтаксические ошибки.

2) Для получения справки по объектам, свойствам, методам, событиям, их параметрам и возвращаемым значениям функций.

3) Для быстрого написания синтаксических конструкций с помощью короткой строки замены.

Задание №3.

Для чего предназначено хранилище конфигурации?

1) Для хранения текущей конфигурации и истории ее изменения при групповой разработке.

2) Для хранения резервных копий конфигураций.

3) Для хранения конфигурации отдельно от информационной базы (cf-файл).

Каждое задание оценивается в один балл.

3 балла – оценка «отлично», компетенция сформирована на высоком уровне.

2 балла – оценка «хорошо», компетенция сформирована на продвинутом уровне.

1 – оценка «удовлетворительно», компетенция сформирована на базовом уровне.

Менее 1 балла – оценка «неудовлетворительно», компетенция не сформирована.

#### **Типовые индивидуальные задания**

#### **(Проверка ПК-13 и ПК-16)**

Индивидуальное задание «Создание конфигурации, обеспечивающей ведение журнала операций и журнала проводок».

Нормативно-справочное обеспечение: Приказ Минфина РФ №94Н от 31 октября 2000 г. «Об утверждении Плана счетов бухгалтерского учета финансово-хозяйственной деятельности организаций и инструкции по его применению».

Требование к пользовательскому интерфейсу:

Простота и удобство работы с информацией. Возможность в случае необходимости выбора информации из справочника. Возможность внесения информации в справочник во время ввода основной информации. Возможность добавления или удаления необходимых операций и проводок. Возможность просмотра и редактирования, как реквизитов проводок, так и соответствующих операции реквизитов проводки. Возможность автоматического расчета суммы операции или ввода вручную. Возможность добавления, просмотра, изменения и удаления информации из справочников. Возможность просмотра операции за определенный период. В справочнике «План счетов» предусмотреть ведение аналитического учета.

Содержание справочной информации:

1. Справочник «План счетов»:

• код счета (код счета, код субсчета);

• наименование – идентификатор счета (строка содержащая наименование счета (субсчета) которое будет использоваться в приложении);

• признак валютного учета;

• признак количественного учета;

• признак активного счета (активный, пассивный, активно-пассивный);

• признак ведения аналитического учета (предусмотреть три вида аналитического учета);

• полное наименование счета в соответствии с рекомендациями Минфина РФ.

2. Справочник «Валюты» (согласно кодификатора ОКВ):

• код валюты;

• сокращенное название (рабочее название, которое будет использоваться в приложении);

• полное название;

• курс;

• кратность;

• дата.

Реквизиты журналов:

1. Журнал операций:

• дата операции;

• документ операции;

• номер (является уникальным);

• содержание операции;

• сумма операции.

2. Журнал проводок (является подчиненным журналу операций: одной операции соответствует несколько проводок):

• № проводки;

• счет по дебету (выбирается из справочника);

• вид аналитики по дебету (три поля);

• счет по кредиту (выбирается из справочника);

• вид аналитики по кредиту (три поля);

• вид валюты (становится активным, если по дебету или по кретину выбран счет, у которого есть признак валютного учета, автоматически проставляется на ближайшую дату или предусмотреть возможность выбора из справочника валют);

• курс валюты (выставляется автоматически из справочника курсы валют для соответствующей валюты за последнюю дату; становится активным, если по дебету или

по кредиту выбран счет, у которого есть признак валютного учета; возможность изменять вручную);

• количество (становится активным, если по дебету или по кредиту выбран счет, у которого есть признак количественного учета);

• сумма в валюте (становится активным, если по дебету или по кредиту выбран счет, у которого есть признак валютного учета; рассчитывается автоматически);

• сумма проводки (проставляется автоматически при активном поле «количество»);

• содержание проводки.

Критерии оценивания индивидуального задания.

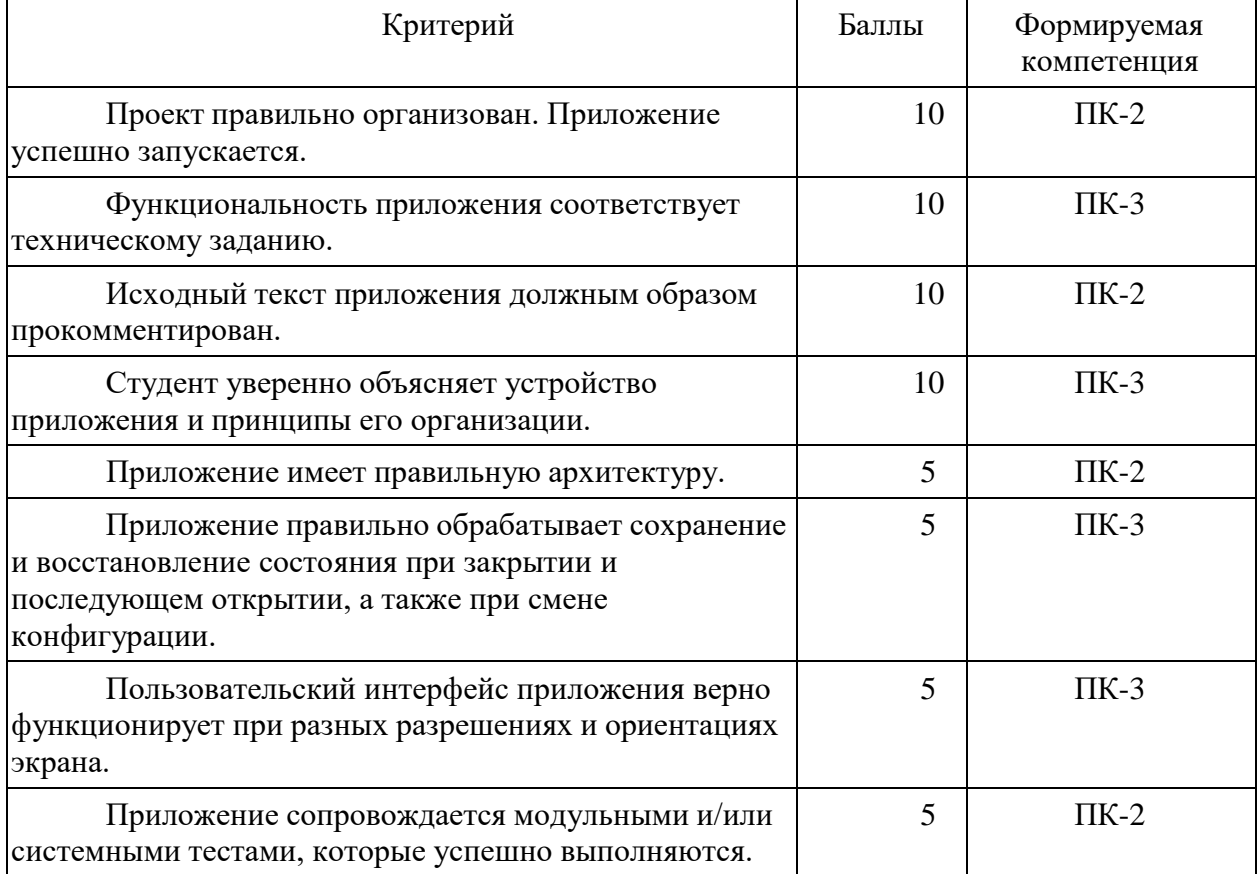

В случае, когда выполненная работа соответствует критерию не полностью, баллы по этому критерию снижаются пропорционально степени соответствия.

Перевод баллов в оценки

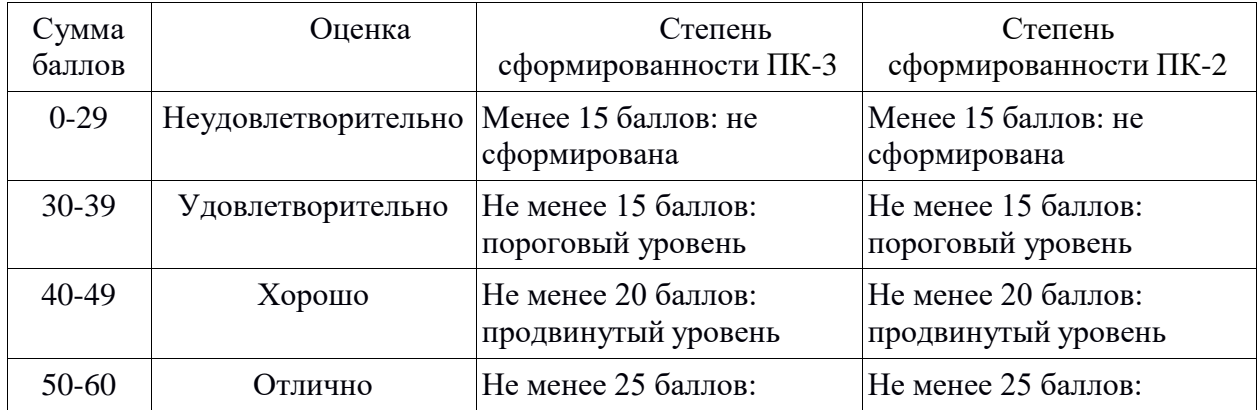

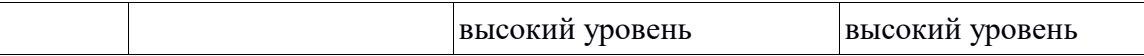

#### **Типовой вариант контрольной работы**

#### **(Проверка ПК-18)**

Задание 1.

Справочник «Сотрудники» имеет следующие реквизиты:

- Фамилия,

- Имя,

- Отчество,

- Должность,

- ДатаРаб

Реквизит «Должность» является периодическим.

Документ «Прием на работу» имеет следующую структуру:

Шапка:

- Фамилия,

- Имя,

- Отчество,

- Должность.

Необходимо написать процедуру проведения данного документа, которая вносит соответствующие данные в справочник:

Процедура ОбработкаПроведения()

//Здесь следует написать алгоритм проведения документа КонецПроцедуры

Задание 2.

Имеется диалоговая форма отчета с датой начала и датой окончания интервала времени и исходная форма-отчет «Список» со столбцами:

- Фамилия,

- Имя,

- Отчество,

- Должность.

Напишите процедуру, позволяющую вывести список сотрудников за определенный период. Значение периодического реквизита определять, исходя из даты начала.

Процедура Сформировать()

//Здесь следует написать операторы процедуры КонецПроцедуры

Компетенция считается сформированной, если выполнены оба задания. Если хотя бы одно из двух заданий не выполнено, компетенция не сформирована.

#### **Список заданий к экзамену**

1. Понятие информации, экономической информации, классификация и кодирование информации, общероссийские классификаторы.

2. Информационные системы (понятие информационной системы, этапы развития информационных систем, процессы в информационной системе).

3. Роль структуры управления в информационной системе (общие положения, структура управления организацией).

4. Структура информационных систем (типы обеспечивающих подсистем, информационное обеспечение, математическое и программное обеспечение, организационное обеспечение, правовое обеспечение).

5. Классификация информационных систем по признаку структурированности задач (понятие структурированности задач, типы информационных систем, используемые для решения частично структурированных задач).

6. Классификация информационных систем по функциональному признаку (понятия функционального признака, функции информационных систем, классифицируемых по функциональному признаку).

7. Классификация информационных систем по уровням управления (информационные системы оперативного уровня, информационные системы для менеджеров среднего звена, стратегические информационные системы).

8. Роль и место информационных систем в управлении экономическими объектами.

9. Информационные системы промышленных предприятий (фазы управления производством, информационные системы, используемые для фазы учета, обработка учетной информации, учет труда и его оплаты, учет денежных средств, учет производственных запасов, учет основных средств, организация сводного синтетического учета, существующие системы бухгалтерского учета).

10. Информационные системы, используемые в банковской деятельности (специфика банковского дела в России, проблемы создания банковских информационных систем, функциональные задачи и модули банковских систем).

11. Информационные системы формирования, обработки и представления данных в налоговой службе (особенности систем управления органами Госналогслужбы, автоматизированная информационная система «Налог», характеристика функциональных задач решаемы в органах налоговой службы, особенности информационного обеспечения АИС налоговой службы).

12. Автоматизированные информационные системы, используемые в казначействе (понятие казначейства, функции казначейских органов, информационное обеспечение органов казначейства, автоматизированные системы используемы в органах казначейства).

13. Автоматизированные информационные системы в страховой деятельности (понятие страховой деятельности и ее организации, основные функции и функциональные задачи страхования, автоматизированные информационные системы страховой фирмы).

14. Информационные системы рынка ценных бумаг (участники фондового рынка: интересы, функции, и взаимодействие; ценные бумаги и финансовые инструменты; биржевые и внебиржевые информационные системы фондового рынка: информационные системы учета прав собственности на ценные бумаги, информационные системы биржевой торговли, информационные системы внебиржевой торговли, информационные системы поддержки операций банков на фондовом рынке, информационные системы инвестиционных компаний).

15. Проектирование экономических информационных систем (содержание и организация проектирования, анализ системы обработки информации, разработка технического задания, организация разработки технического проекта, организация разработки рабочего проекта, внедрение экономической информационной системы, экономическая эффективность информационных систем).

# **Критерии оценивания экзамена**

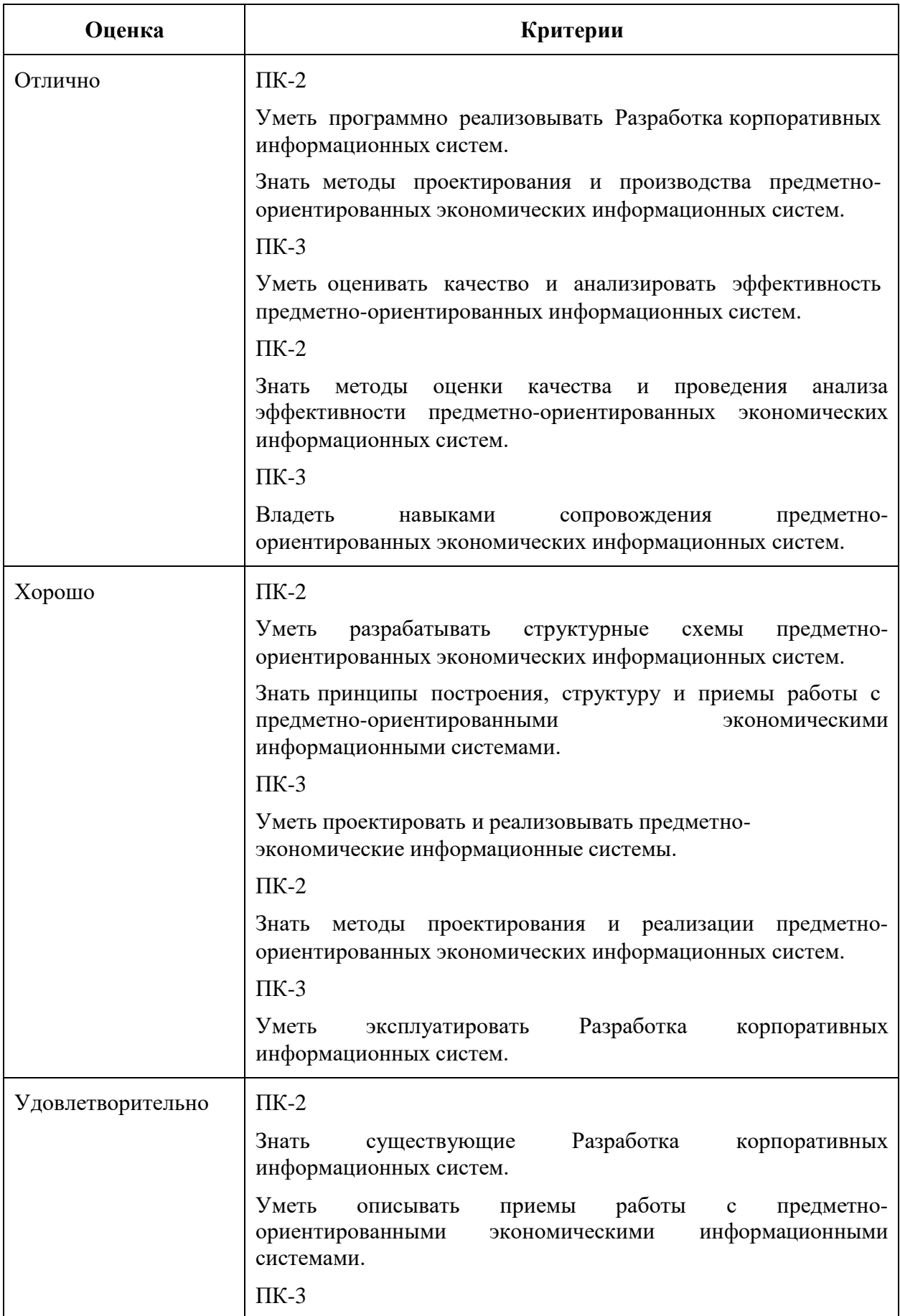

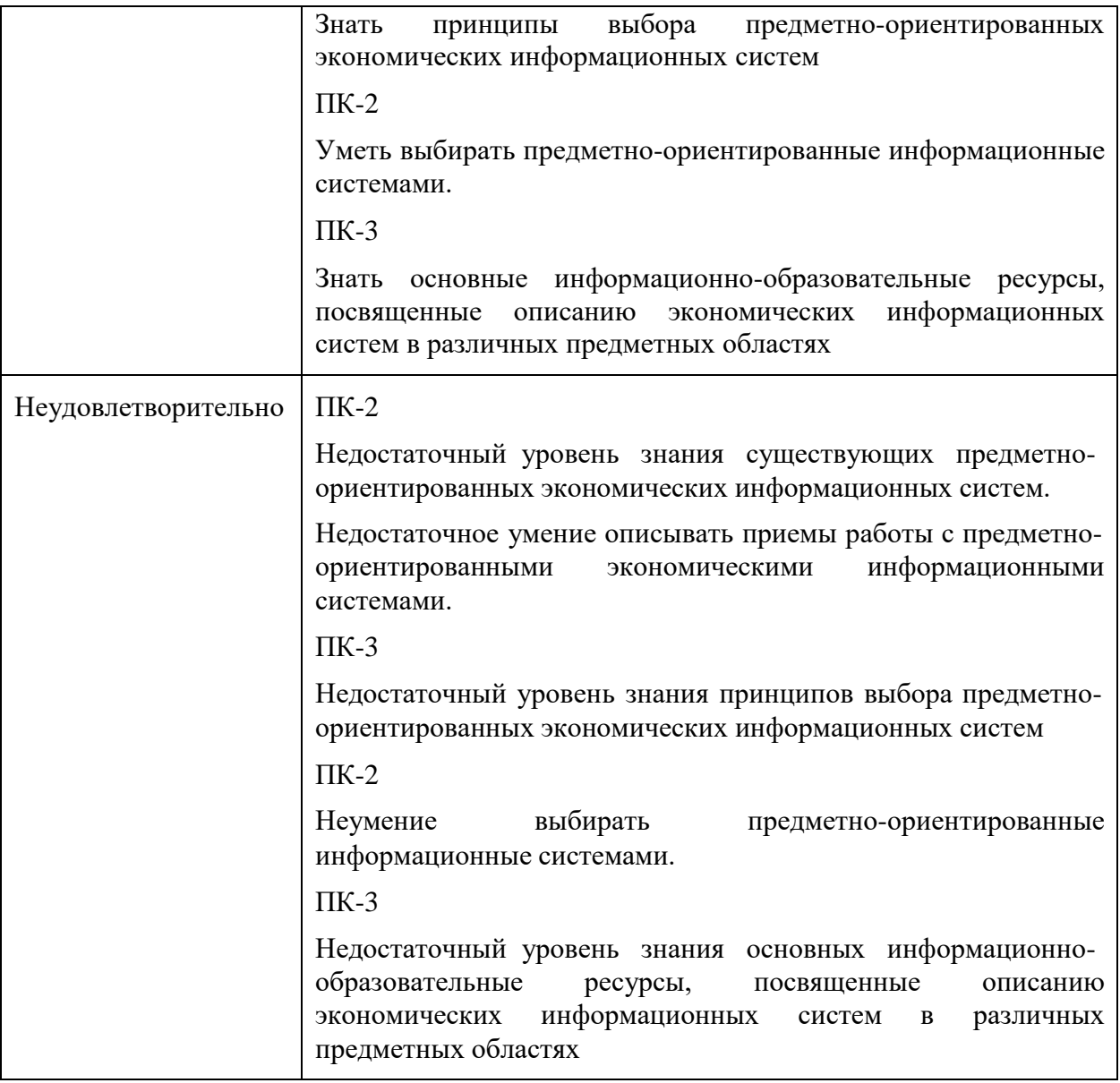

## **2. Перечень компетенций, этапы их формирования, описание показателей и критериев оценивания компетенций на различных этапах их формирования, описание шкалы оценивания**

#### **2.1. Шкала оценивания сформированности компетенций и ее описание**

Оценивание уровня сформированности компетенций в процессе освоения дисциплины осуществляется по следующей трехуровневой шкале:

*Пороговый уровень* - предполагает отражение тех ожидаемых результатов, которые определяют минимальный набор знаний и (или) умений и (или) навыков, полученных студентом в результате освоения дисциплины. Пороговый уровень является обязательным уровнем для студента к моменту завершения им освоения данной дисциплины.

*Продвинутый уровень* - предполагает способность студента использовать знания, умения, навыки и (или) опыт деятельности, полученные при освоении дисциплины, для решения профессиональных задач. Продвинутый уровень превосходит пороговый уровень по нескольким существенным признакам.

*Высокий уровень* - предполагает способность студента использовать потенциал интегрированных знаний, умений, навыков и (или) опыта деятельности, полученных при освоении дисциплины, для творческого решения профессиональных задач и самостоятельного поиска новых подходов в их решении путем комбинирования и использования известных способов решения применительно к конкретным условиям. Высокий уровень превосходит пороговый уровень по всем существенным признакам.

### **2.2. Перечень компетенций, этапы их формирования,описание показателей и критериев оценивания компетенций на различных этапах их формирования**

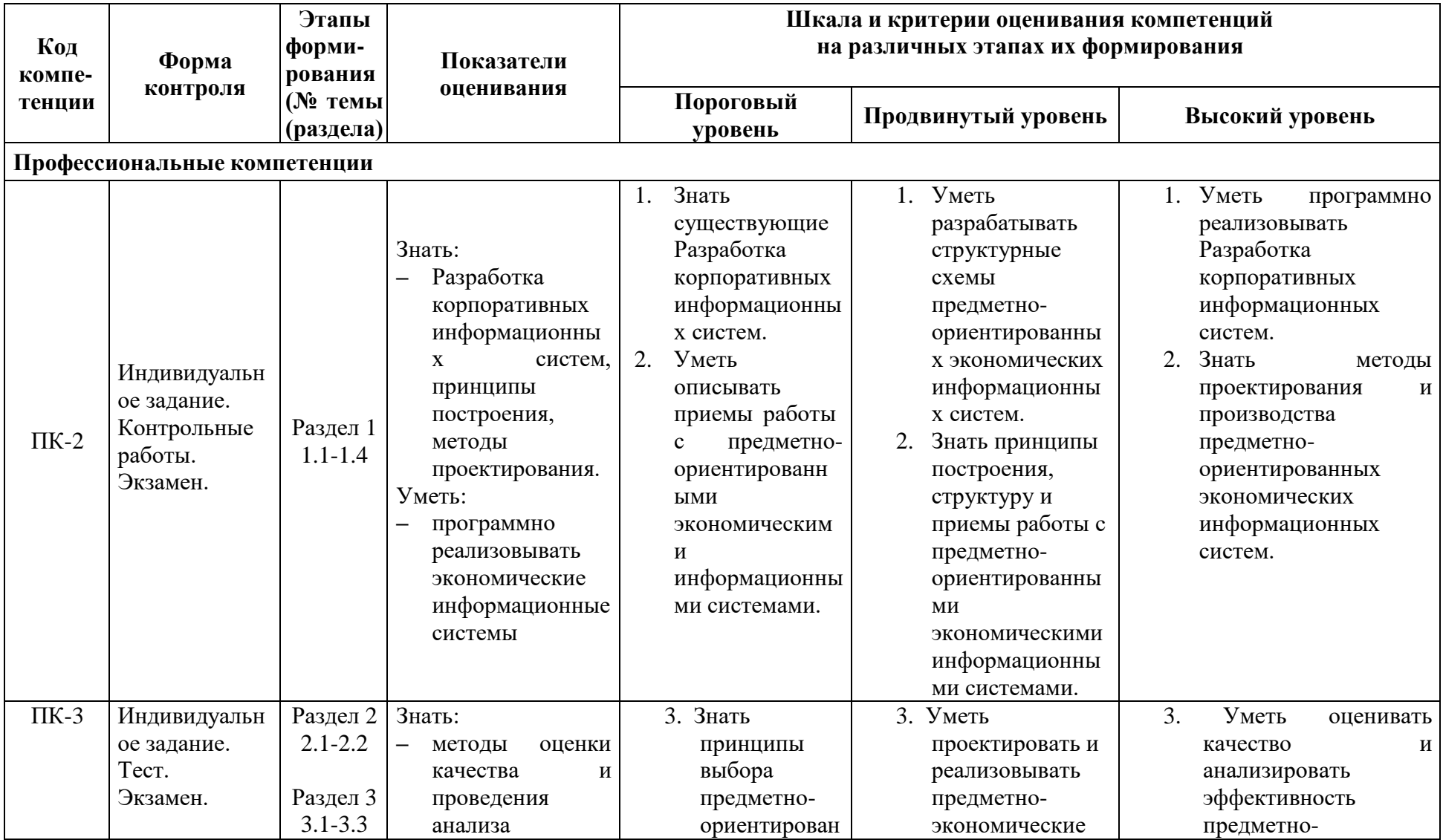

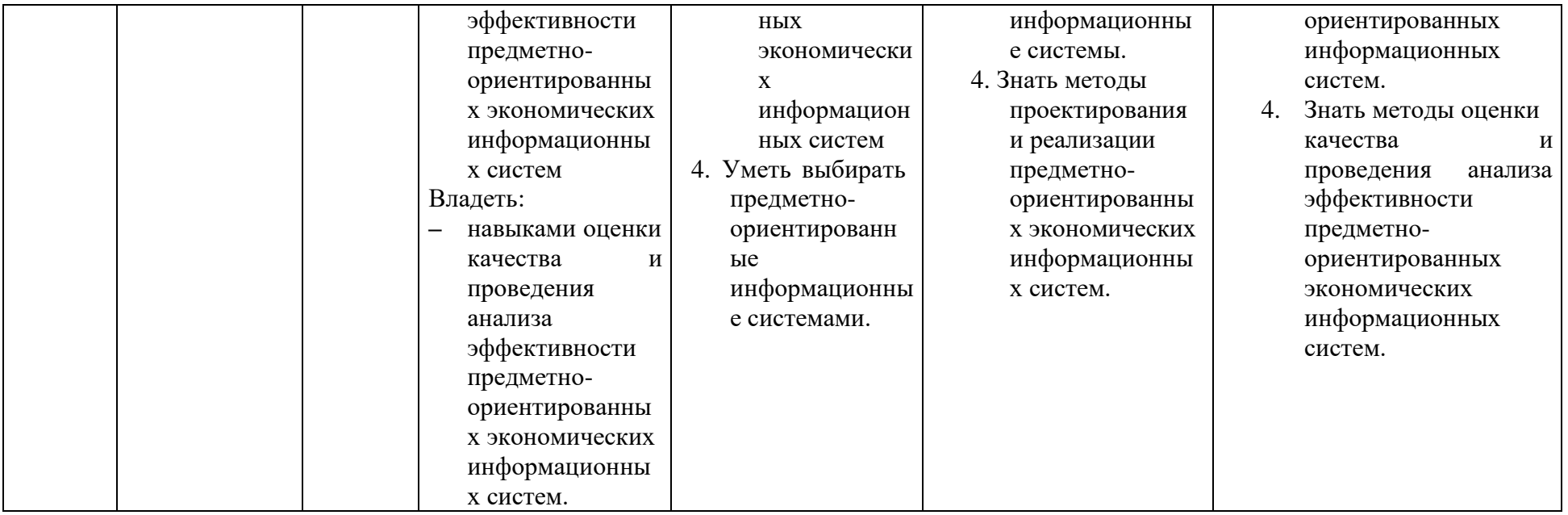

### **3. Методические рекомендации преподавателюпо процедуре оценивания знаний, умений, навыков и (или) опыта деятельности, характеризующих этапы формирования компетенций**

Целью процедуры оценивания является определение степени овладения студентом ожидаемыми результатами обучения (знаниями, умениями, навыками и (или) опытом деятельности).

Процедура оценивания степени овладения студентом ожидаемыми результатами обучения осуществляется с помощью методических материалов, представленных в разделе «Типовые контрольные задания или иные материалы, необходимые для оценки знаний, умений, навыков и (или) опыта деятельности, характеризующих этапы формирования компетенций»

#### **3.1Критерии оценивания степени овладения знаниями¸ умениями,навыкамии (или) опытом деятельности, определяющие уровни сформированности компетенций**

Пороговый уровень (общие характеристики):

- владение основным объемом знаний по программе дисциплины;
- знание основной терминологии данной области знаний, стилистически грамотное, логически правильное изложение ответа на вопросы без существенных ошибок;
- владение инструментарием дисциплины, умение его использовать в решении стандартных (типовых) задач;
- способность самостоятельно применять типовые решения в рамках рабочей программы дисциплины;
- усвоение основной литературы, рекомендованной рабочей программой дисциплины;
- знаниебазовыхтеорий,концепцийинаправлений по изучаемой дисциплине;
- самостоятельная работа на практических и лабораторных занятиях, периодическое участие в групповых обсуждениях, достаточный уровень культуры исполнения заданий.

Продвинутый уровень (общие характеристики):

- достаточно полные и систематизированные знания в объёме программы дисциплины;
- использование основной терминологии данной области знаний, стилистически грамотное, логически правильное изложение ответа на вопросы, умение делать выводы;
- владение инструментарием дисциплины, умение его использовать в решении учебных и профессиональных задач;
- способность самостоятельно решать сложные задачи (проблемы) врамках рабочей программы дисциплины;
- усвоение основной и дополнительной литературы, рекомендованной рабочей программой дисциплины;
- умение ориентироватьсявбазовых теориях,концепцияхинаправлениях по изучаемой дисциплине и давать им сравнительную оценку;
- самостоятельная работа на практических и лабораторных занятиях, участие в групповых обсуждениях, высокий уровень культуры исполнения заданий.

Высокий уровень (общие характеристики):

- систематизированные,глубокиеиполныезнанияповсемразделам дисциплины;
- точное использование терминологии данной области знаний,стилистически грамотное, логически правильное изложение ответа на вопросы, умение делать обоснованные выводы;
- безупречное владение инструментарием дисциплины, умение его использовать в постановке и решениинаучных и профессиональных задач;
- способность самостоятельно и творчески решать сложные задачи (проблемы) врамках рабочей программы дисциплины;
- полное и глубокое усвоение основной и дополнительной литературы, рекомендованной рабочей программой дисциплины;
- умение ориентироваться в основных теориях, концепциях и направлениях по изучаемой дисциплине и давать им критическую оценку;
- активная самостоятельнаяработанапрактических и лабораторных занятиях, творческое участие в групповых обсуждениях, высокий уровень культуры исполнения заданий.

#### **3.2 Описание процедуры выставления оценки**

В зависимости от уровня сформированности каждой компетенции по окончании освоения дисциплины студенту выставляется оценка. Для дисциплин, изучаемых в течение нескольких семестров, оценка может выставляться не только по окончании ее освоения, но и в промежуточных семестрах. Вид оценки («отлично», «хорошо»,

«удовлетворительно», «неудовлетворительно», «зачтено», «незачтено») определяетсярабочей программой дисциплины в соответствии с учебным планом.

Оценка «отлично» выставляется студенту, у которого каждая компетенция (полностью или частично формируемая данной дисциплиной) сформирована на высоком уровне.

Оценка «хорошо» выставляется студенту, у которого каждая компетенция (полностью или частично формируемая данной дисциплиной) сформирована не ниже, чем на продвинутом уровне.

Оценка «удовлетворительно» выставляется студенту, у которого каждая компетенция (полностью или частично формируемая данной дисциплиной) сформирована не ниже, чем на пороговом уровне.

Оценка «неудовлетворительно» выставляется студенту, у которого хотя бы одна компетенция (полностью или частично формируемая данной дисциплиной) сформировананиже, чем на пороговом уровне.

Оценка «зачет» выставляется студенту, у которого каждая компетенция (полностью или частично формируемая данной дисциплиной) сформирована не ниже, чем на пороговом уровне.

Оценка «незачтено» выставляется студенту, у которого хотя бы одна компетенция (полностью или частично формируемая данной дисциплиной) сформировананиже, чем на пороговом уровне.

#### **Приложение №2 к рабочей программе дисциплины «Разработка корпоративных информационных систем»**

#### **Методические указания для студентов по освоению дисциплины**

Дисциплина «Разработка корпоративных информационных систем» предусматривает в 6 семестре проведение лекций и практических занятий каждую неделю (на первой неделе – 4 часа, на второй неделе – 2 часа, с последующим последовательным чередование данных недель). Изучение курса завершается экзаменов в 6 семестре.

Успешное изучение курса требует посещения лекций, активной работы на практических работах, выполнения всех учебных заданий преподавателя, ознакомления с основной и дополнительной литературой.

Во время лекции студент должен вести краткий конспект.

Работа с конспектом лекций предполагает просмотр конспекта в тот же день после занятия. При этом необходимо отметить материалы конспекта, которые вызывают затруднения для понимания. Обучающийся должен стараться найти ответы на затруднительные вопросы, используя рекомендуемую литературу. Если ему самостоятельно не удалось разобраться в материале, необходимо сформировать вопросы и обратиться за помощью к преподавателю на консультации или ближайшей лекции.

Обучающемуся необходимо регулярно отводить время для повторения пройденного материала, проверяя свои знания, умения и навыки по контрольным вопросам.

Практические работы составляют важную часть профессиональной подготовки студентов. Они направлены на экспериментальное подтверждение теоретический положений и формирование учебных и профессиональных практических умений.

Выполнение студентами практических работ направлено на:

- обобщение, систематизацию, углубление, закрепление полученных теоретических знаний по конкретным темам дисциплин;

- формирование необходимых профессиональных умений и навыков.

Состав заданий для практической работы должен быть спланирован с таким расчетом, чтобы за отведенное время они могли быть качественно выполнены большинством студентов.

Необходимыми структурными элементами практической работы, помимо самостоятельной деятельности студентов, являются инструктаж, проводимый преподавателем, а также организация обсуждения итогов выполнения практической работы.

Выполнению практических работ предшествует проверка знаний студентов – их теоретической готовности к выполнению заданий.

Помимо выполнения работы для каждой практической работы предусмотрена процедура защиты, в ходе которой преподаватель проводит устный опрос студентов для контроля понимания выполнения заданий, правильной интерпретации полученных результатов и усвоения основных теоретических знаний.

При подготовке к экзамену в дополнение к изучению конспектов лекций, учебных пособий и презентаций, необходимо пользоваться учебной литературой, рекомендованной настоящей программой.

Самостоятельная работа студентов по дисциплине играет важную роль в ходе всего учебного процесса. Методические материалы и рекомендации для обеспечения самостоятельной работы студентов представлены в соответствующем разделе программы.

Экзамен по дисциплине принимается в компьютерной аудитории, где студентам предлагаются экзаменационные билеты, каждый из которых включает в три вопроса, а также одно практическое задание. На самостоятельную подготовку к экзамену выделяется 3 дня, во время подготовки к экзамену предусмотрена групповая консультация.

#### **Учебно-методическое обеспечение самостоятельной работы студентов по дисциплине**

Для самостоятельной работы особенно рекомендуется использовать учебную литературу.

Также для подбора учебной литературы рекомендуется использовать широкий спектр интернет-ресурсов:

1. Электронно-библиотечная система «Университетская библиотека online» [\(www.biblioclub.ru](http://www.biblioclub.ru/) ) - электронная библиотека, обеспечивающая доступ к наиболее востребованным материалам-первоисточникам, учебной, научной и художественной литературе ведущих издательств (\*регистрация в электронной библиотеке – только в сети университета. После регистрации работа с системой возможна с любой точки доступа в Internet.).

2.Информационная система "Единое окно доступа к образовательным ресурсам" [\(http://window.edu.ru/library\).](http://window.edu.ru/library))

Целью создания информационной системы "Единое окно доступа к образовательным ресурсам" (ИС "Единое окно ") является обеспечение свободного доступа к интегральному каталогу образовательных интернет-ресурсов и к электронной библиотеке учебно-методических материалов для общего и профессионального образования.

Для самостоятельного подбора литературыв библиотеке ЯрГУ рекомендуется использовать:

1. Личный кабинет [\(http://lib.uniyar.ac.ru/opac/bk\\_login.php\)дает](http://lib.uniyar.ac.ru/opac/bk_login.php)дает) возможность получения on-line доступа к списку выданной в автоматизированном режиме литературы, просмотра и копирования электронных версий изданий сотрудников университета (учеб. и метод. пособия, тексты лекций и т.д.) Для работы в «Личном кабинете» необходимо зайти на сайт Научной библиотеки ЯрГУ с любой точки, имеющей доступ в Internet, в пункт меню «Электронный каталог»; пройти процедуру авторизации, выбрав вкладку «Авторизация», и заполнить представленные поля информации.

2. Электронная библиотека учебных материалов ЯрГУ

[\(http://www.lib.uniyar.ac.ru/opac/bk\\_cat\\_find.php\)](http://www.lib.uniyar.ac.ru/opac/bk_cat_find.php)) содержит более 2500 полных текстов учебных и учебно-методических материалов по основным изучаемым дисциплинам, изданных в университете. Доступ в сети университета, либо по логину/паролю.

3. Электронная картотека «Книгообеспеченность»

[\(http://www.lib.uniyar.ac.ru/opac/bk\\_bookreq\\_find.php\)](http://www.lib.uniyar.ac.ru/opac/bk_bookreq_find.php)) раскрывает учебный фонд научной библиотеки ЯрГУ, предоставляет оперативную информацию о состоянии книгообеспеченности дисциплин основной и дополнительной литературой, а также цикла дисциплин и специальностей. Электронная картотека «Книгообеспеченность» доступна в сети университета и через Личный кабинет.